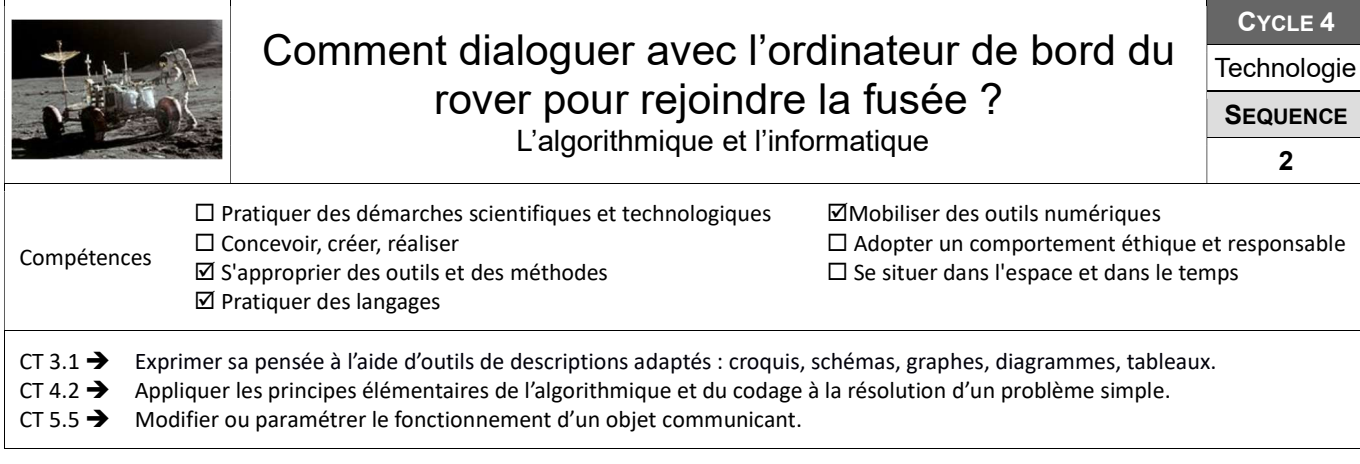

# Définir les instructions du trajet retour de la fusée. Découverte du langage binaire. ..

### Démarche utilisée :

## Démarche d'investigation  $\mathbb Z$  Démarche résolution de problème  $\mathbb Z$  Démarche de projet  $\mathbb Z$

Le spationaute doit définir la suite des instructions servant à guider son véhicule rover jusqu'à la fusée. Pour l'aider il pourra se servir d'un code de guidage. Ensuite, le spationaute devra indiquer le trajet à suivre au tableau de bord. Il faut pour cela traduire les instructions du trajet en langage binaire.

 $\mathbf{r}$ 

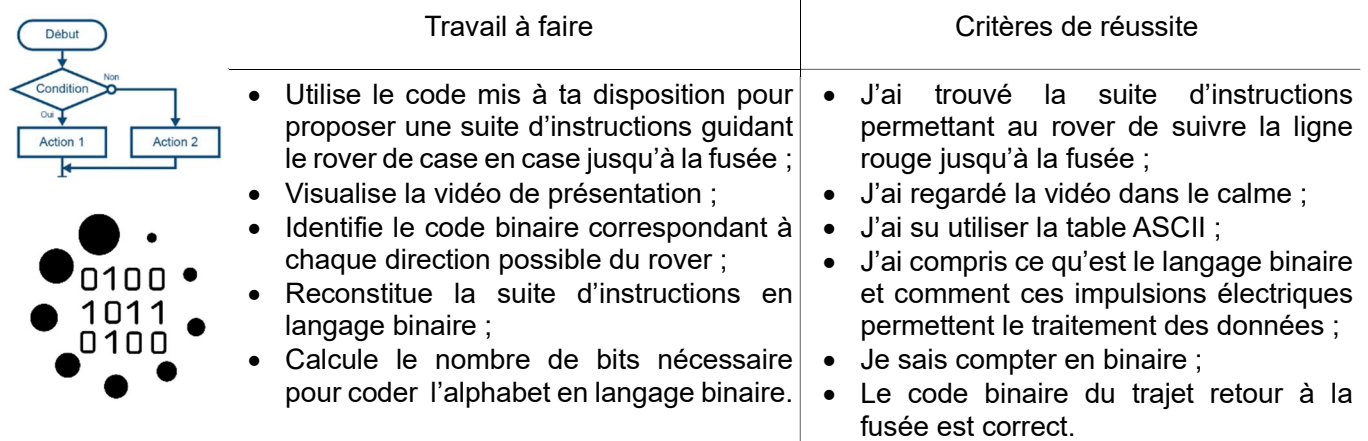

Ressources : Documents « Trajet du rover », « Code des directions », « Le code binaire » et vidéo d'introduction « Le langage binaire ».

### Programmer le retour de la fusée

### Démarche utilisée :

 $\overline{\phantom{a}}$ 

Démarche d'investigation  $\Box$  Démarche résolution de problème  $\Box$  Démarche de projet  $\Box$ 

Le spationaute souhaite désormais programmer le retour de la fusée avec le logiciel mBlock. Il doit créer un programme de retour de la fusée en pilotage automatique, et un autre en pilotage manuel.

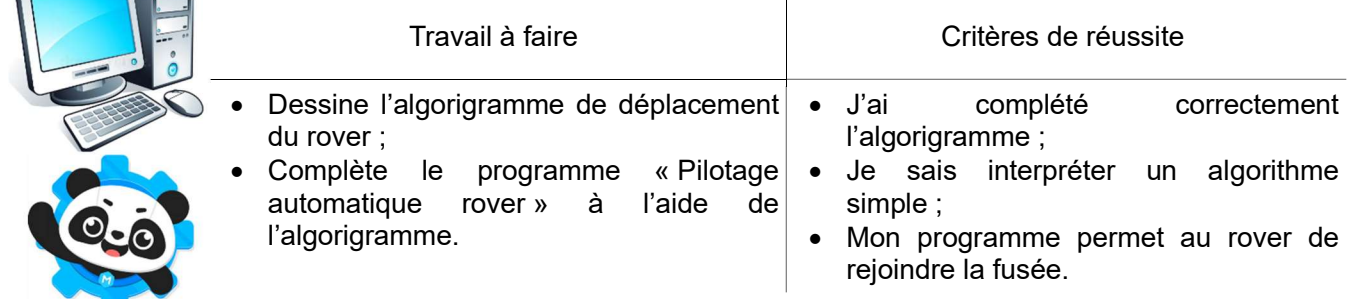

Ressources : Document « Fiche Algorithme ». Programme « Pilotage automatique rover ».